## **Conexa - Hinweise zur SMGW-Bestellung bei Lackmann**

## **Für die Bearbeitung einer SMGW-Bestellung sind vom Auftraggeber folgende Punkte zu erfüllen:**

- 1. Mailadresse für eBS/eLS-Austausch oder Kontaktaufnahme für Einrichtung der notwendigen S/MIME-Mailverschlüsselung an [el\\_auftragsbearbeitung@lackmann.de](mailto:el_auftragsbearbeitung@lackmann.de)
- 2. vollständiger elektronischer Bestellschein (eBS) nach FNN Lastenheft 2.1
	- ➔ siehe hierzu Anhang **eBS Anforderungen der Theben AG**
- 3. Wenn Mobilfunk als WAN-Kommunikation vorgesehen ist, entweder
	- a) bei Bereitstellung von SIM-Karten für die Bestückung der SMGW beim Hersteller
		- die ausgefüllte Ergänzungsdatei zum eBS, je SIM-Karte eine Geräteposition. (Datei kann per Mail an el auftragsbearbeitung@lackmann.de angefordert werden)

Hinweis 1:

Nur vorab mitgeteilte Simkarten-Angaben können bei späterer Lieferung in eLS übernommen werden

Hinweis 2:

Da die SIM-Karten im Zuge der Fertigung eingesetzt werden, kann ein Liefertermin erst festgelegt werden, wenn die SIM-Karten beim Hersteller vorliegen

oder

- b) ohne Bestückung mit SIM-Karten , folgende Informationen:
	- APN, Benutzername, Passwort, PIN

Sobald der formale Abgleich zwischen der kaufmännischen Bestellung und dem eBS erfolgt ist und diese übereinstimmend sind, kann der eBS des Kunden freigegeben und damit die technische Prüfung angestoßen werden.

Nach der kaufmännischen Freigabe kann der Auftrag nicht mehr storniert werden. Nach der kaufmännischen Freigabe wird geprüft, ob die IKD innerhalb des eBS entschlüsselt und eingelesen werden kann. Danach wird der eBS mit der IKD für die Produktion freigegeben.

\* Sollte sich der Ansprechpartner ändern, muss der neue Ansprechpartner via einer gesicherter S/MIME-E-Mail mitgeteilt werden

Bitte beachten Sie, dass die Version des eBS und der IKD identisch sein müssen (eLS 2.1 = IKD 2.1).

*Alle Informationen und Rückfragen bitte an folgende Mailadresse: [el\\_auftragsbearbeitung@lackmann.de](mailto:el_auftragsbearbeitung@lackmann.de)*

## Anhang: **eBS Anforderungen der Theben AG**

## Anforderungen an Elemente des "elektronischen Bestellscheins" (eBS) nach FNN-Lastenheft **Version 2.1**

Das Einhalten der nachfolgenden Anforderungen ermöglicht eine schnelle und reibungslose Bearbeitung Ihrer Bestellung und Bereitstellung der Daten für unsere Fertigung.

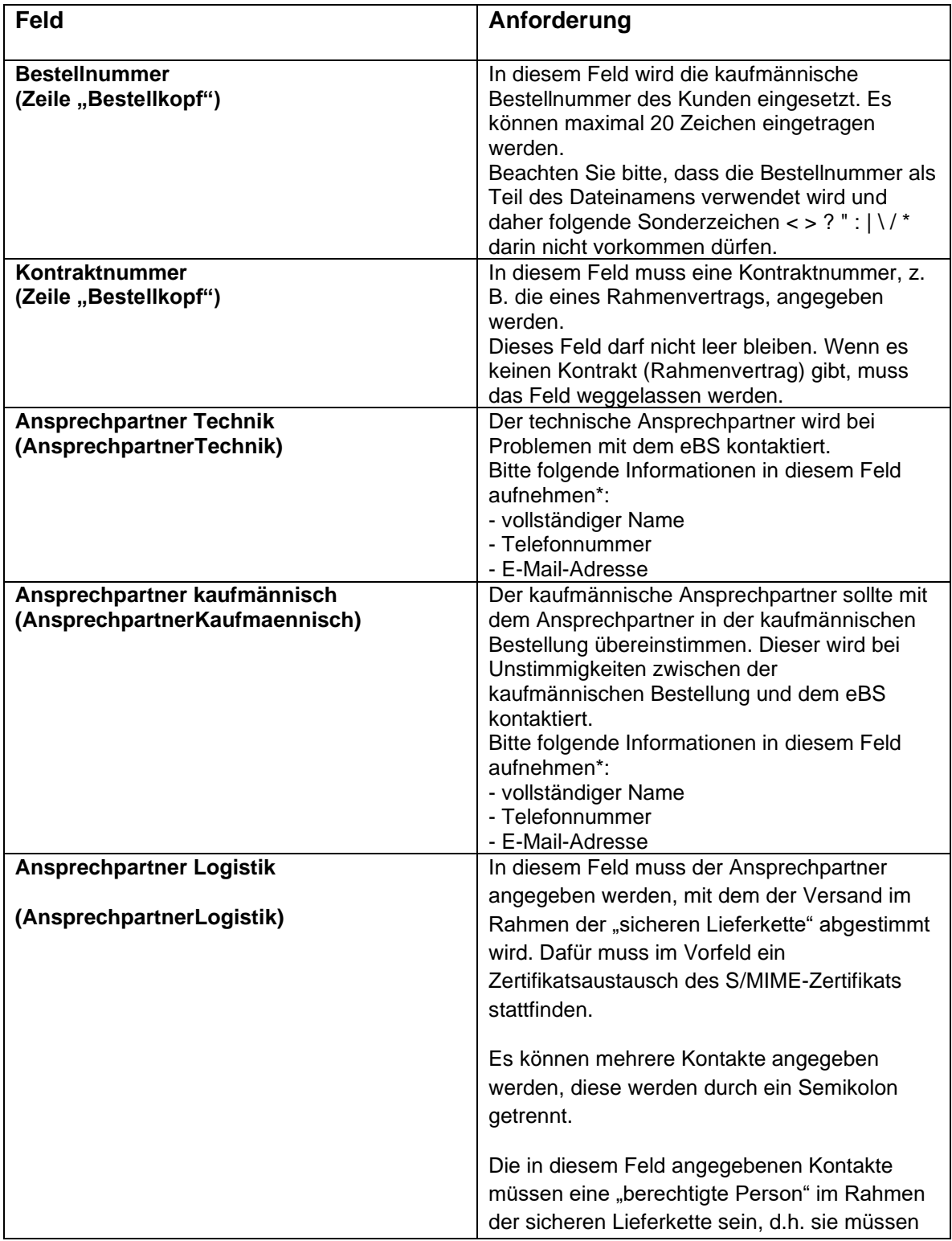

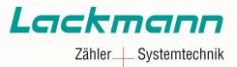

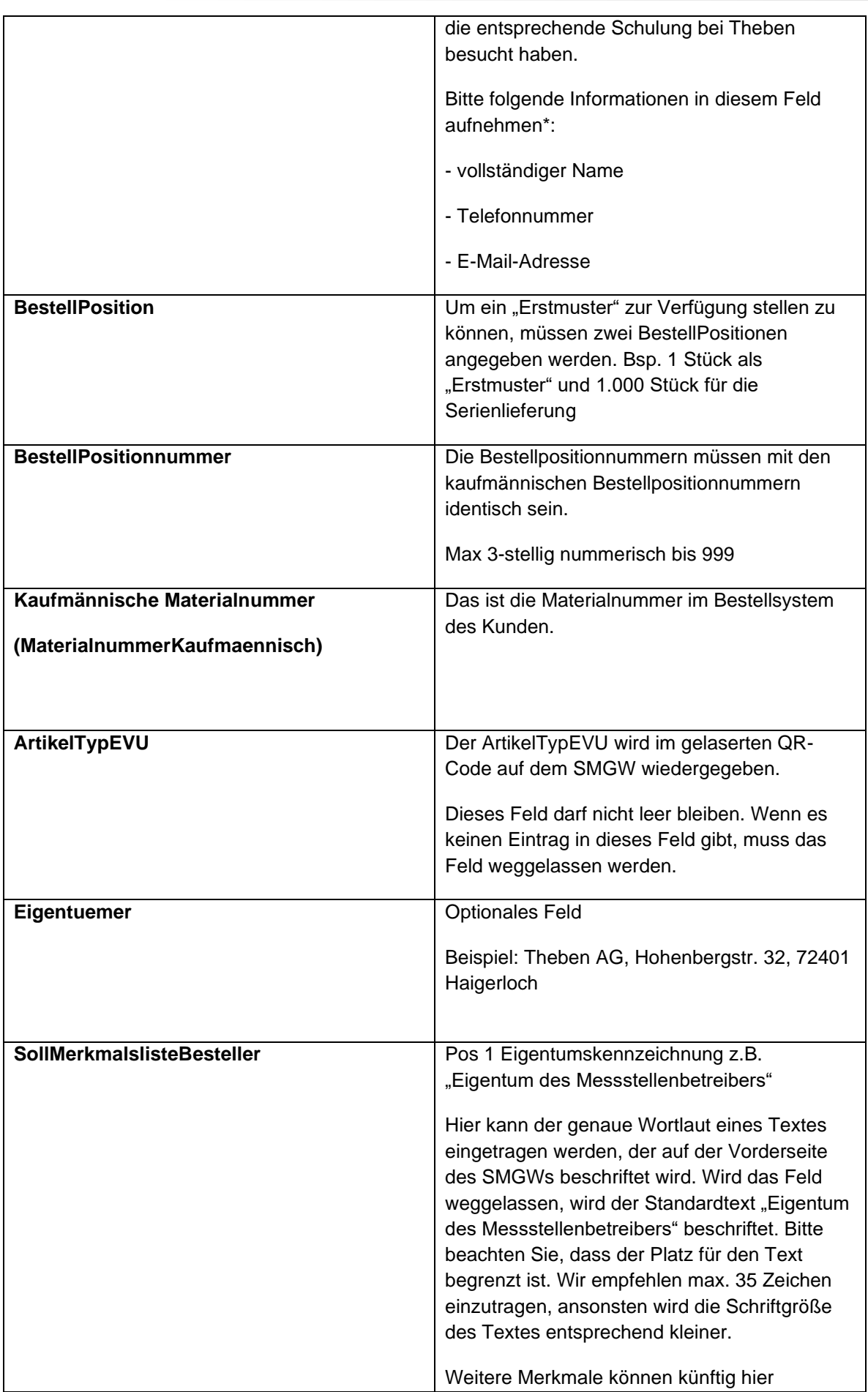

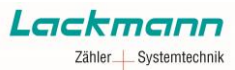

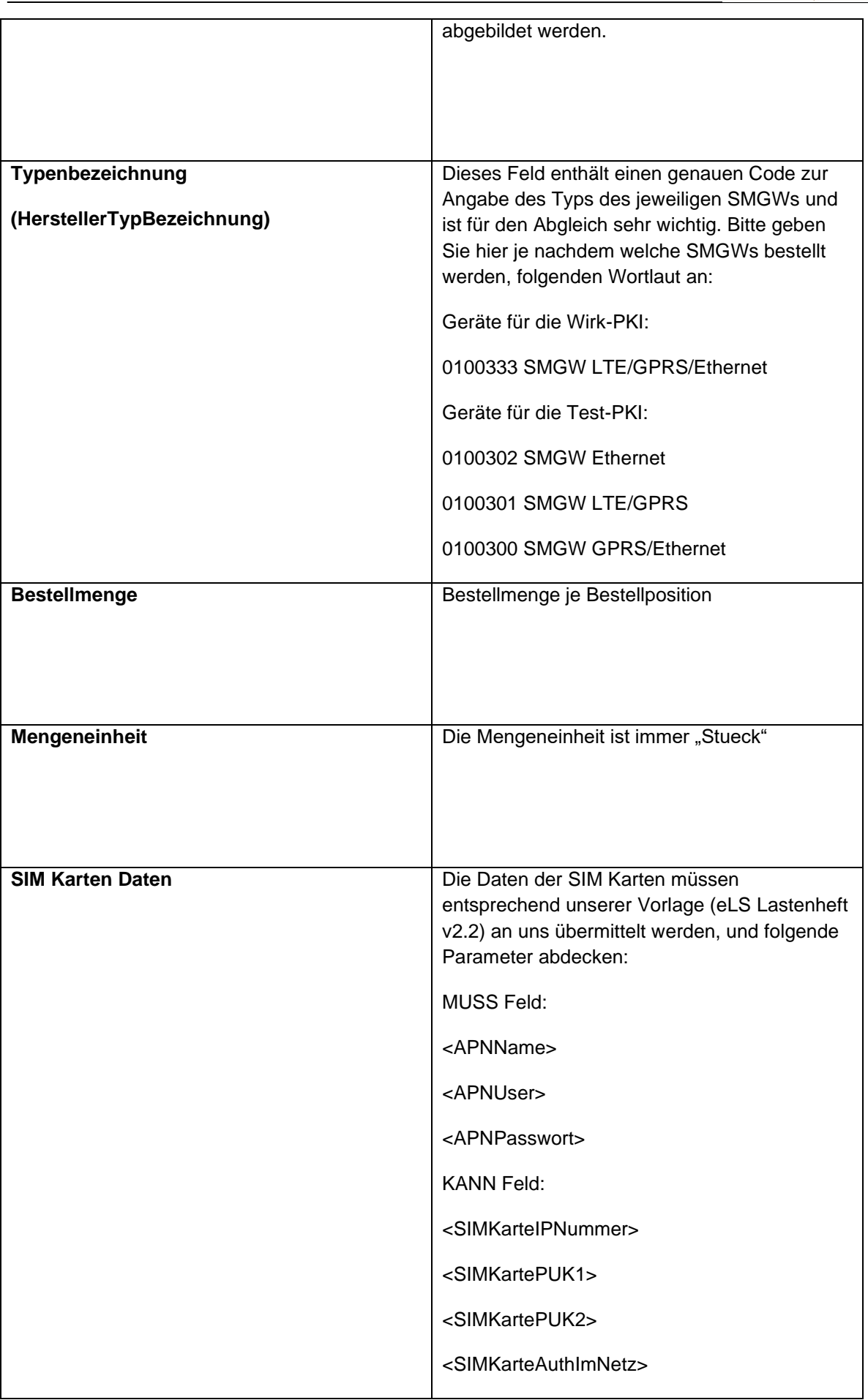

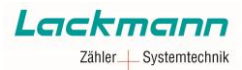

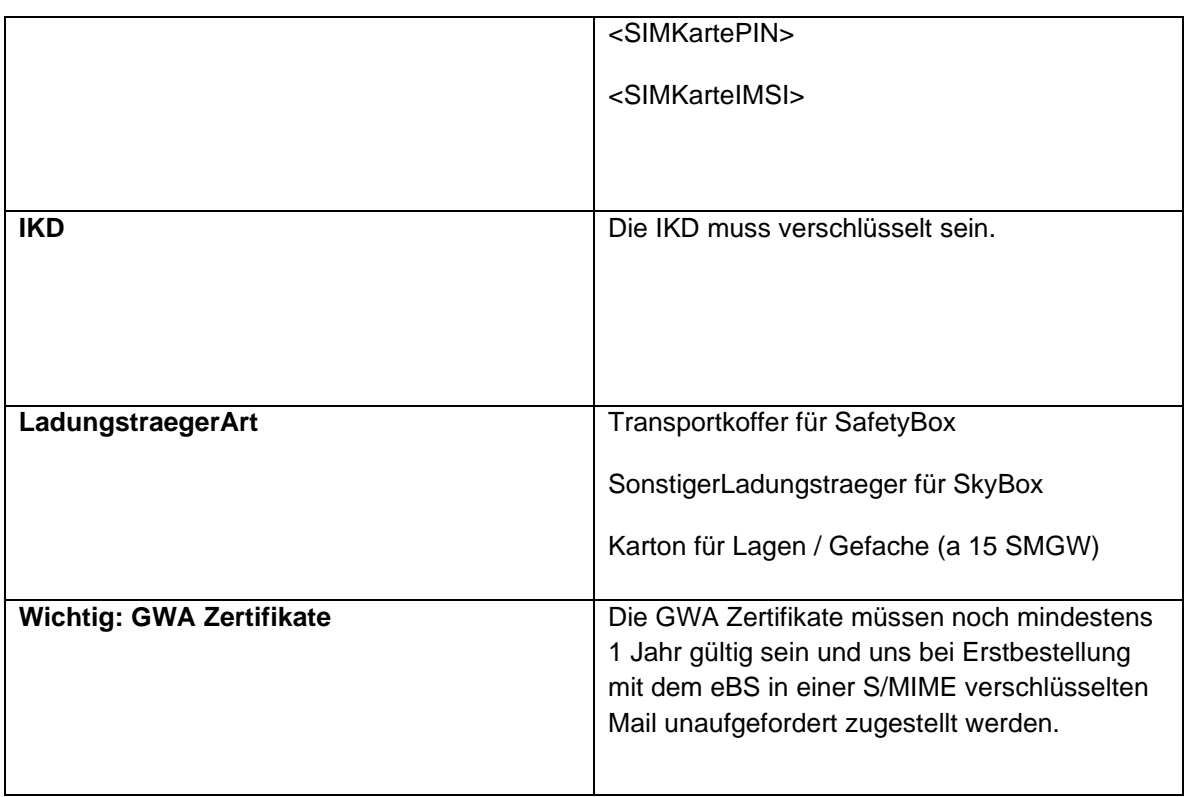